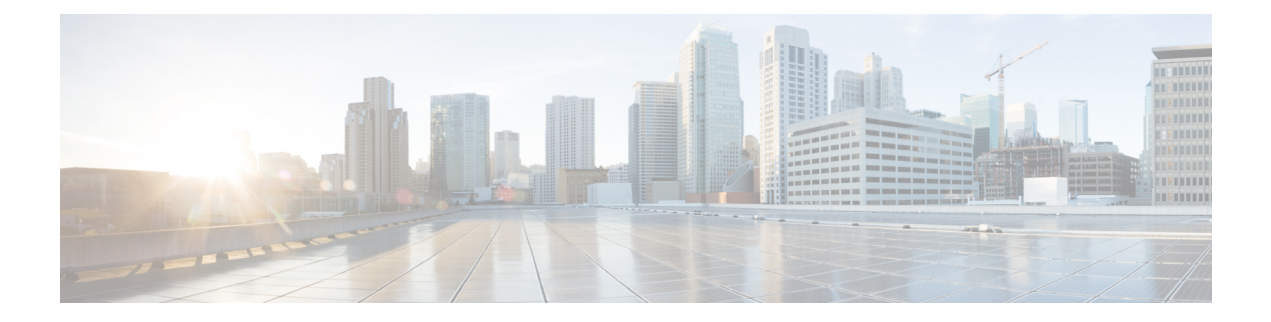

# **Getting Started**

- About Cisco [Jabber,](#page-0-0) on page 1
- [Purpose](#page-0-1) of this Guide, on page 1
- Feature [Configuration](#page-0-2) Overview, on page 1

#### <span id="page-0-0"></span>**About Cisco Jabber**

Cisco Jabber is a suite of Unified Communications applications that allow seamless interaction with your contactsfrom anywhere. Cisco Jabber offersIM, presence, audio and video calling, voicemail, and conferencing.

The applications in the Cisco Jabber family of products are:

- Cisco Jabber for Windows
- Cisco Jabber for Mac
- Cisco Jabber for iPhone and iPad
- Cisco Jabber for Android
- Cisco Jabber Softphone for VDI

For more information about the Cisco Jabber suite of products, see <https://www.cisco.com/go/jabber> or <https://www.cisco.com/c/en/us/products/unified-communications/jabber-softphone-for-vdi/index.html> .

### <span id="page-0-2"></span><span id="page-0-1"></span>**Purpose of this Guide**

This document describes some of the features of Cisco Jabber. Configuration information and the list of supported clients is given for each feature.

## **Feature Configuration Overview**

The following table provides an alphabetical list of the features described in this document, and lists which clients are supported for each feature.

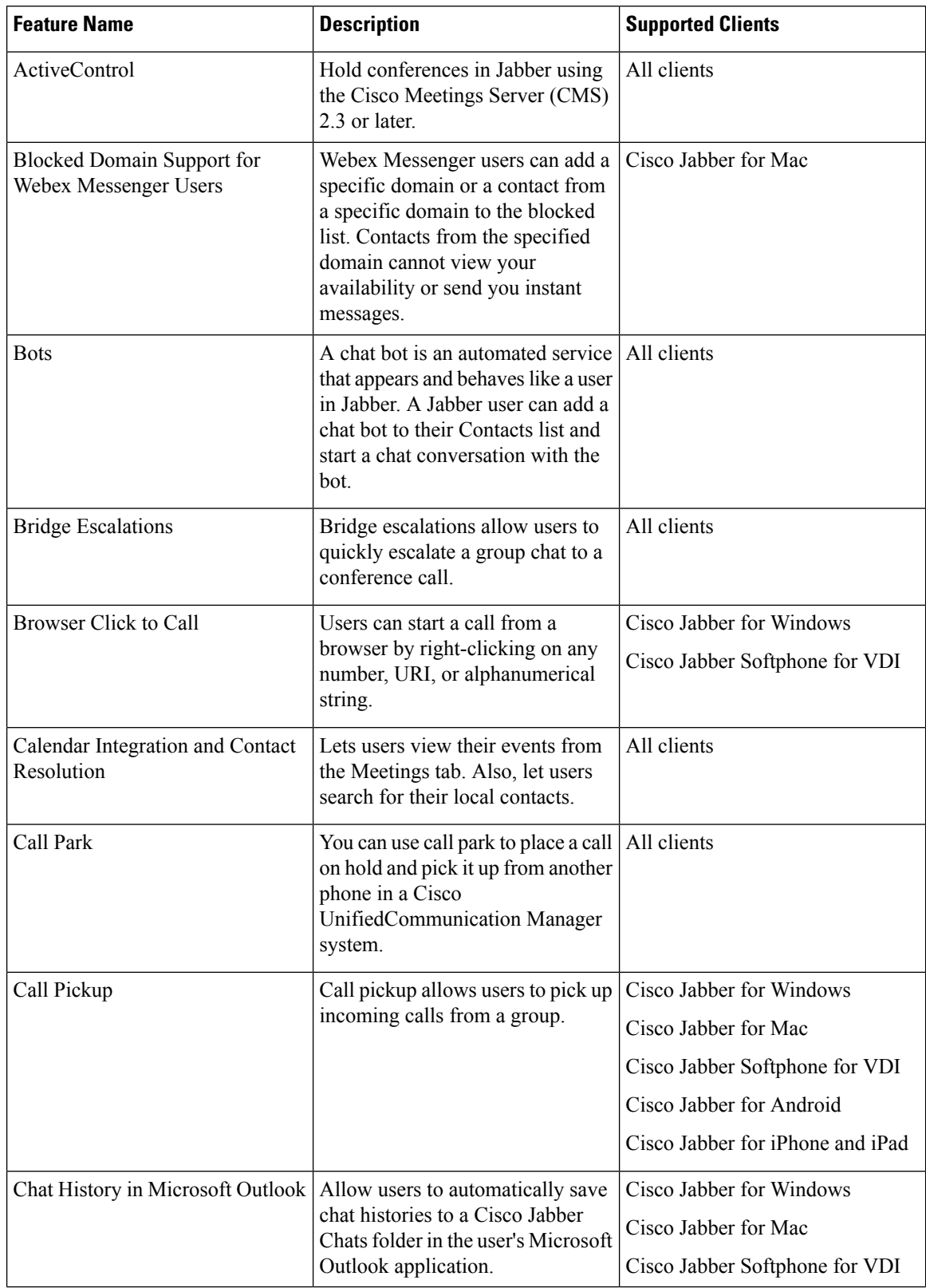

#### **Table 1: Feature Quick Reference**

 $\mathbf{l}$ 

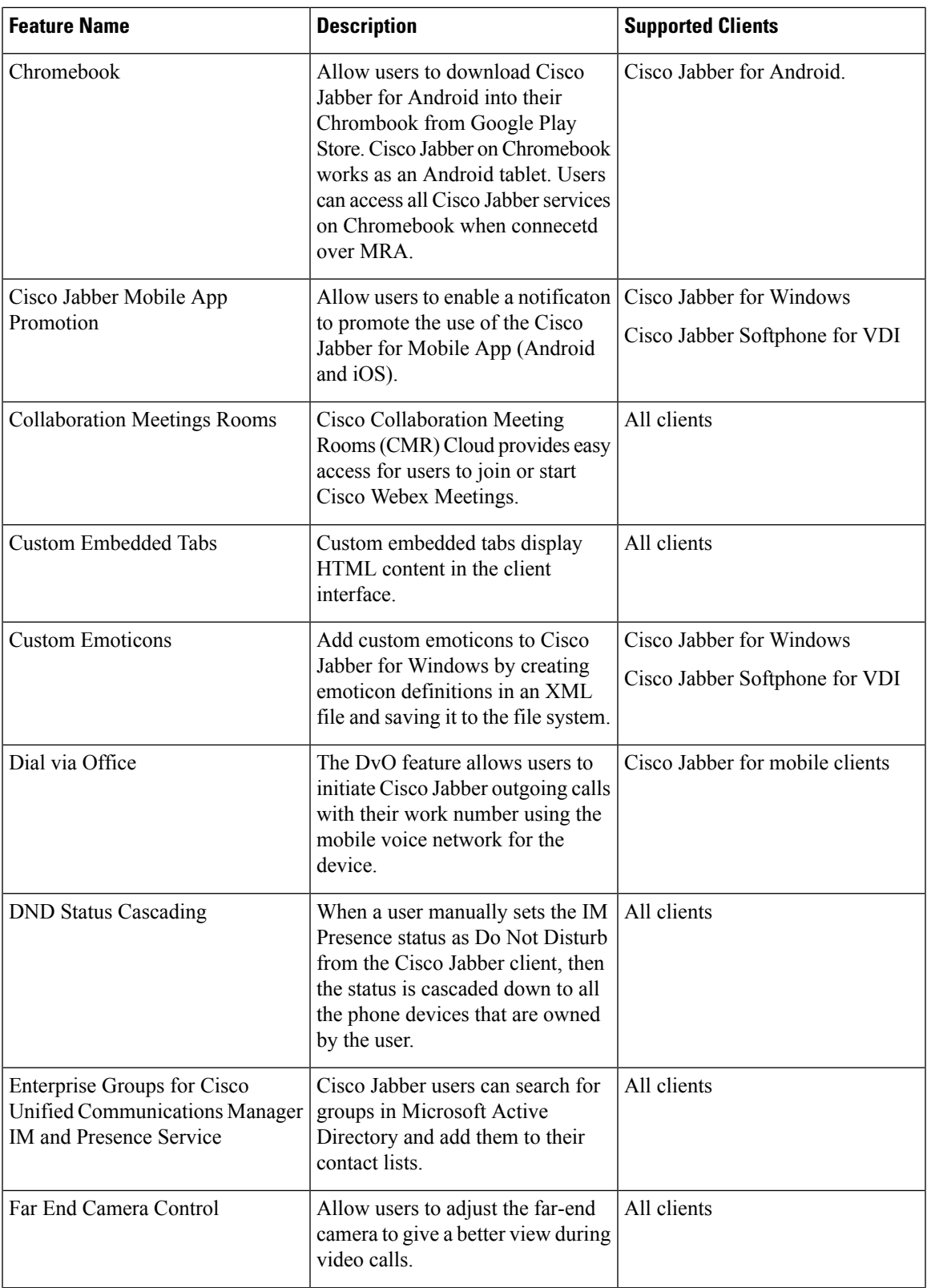

I

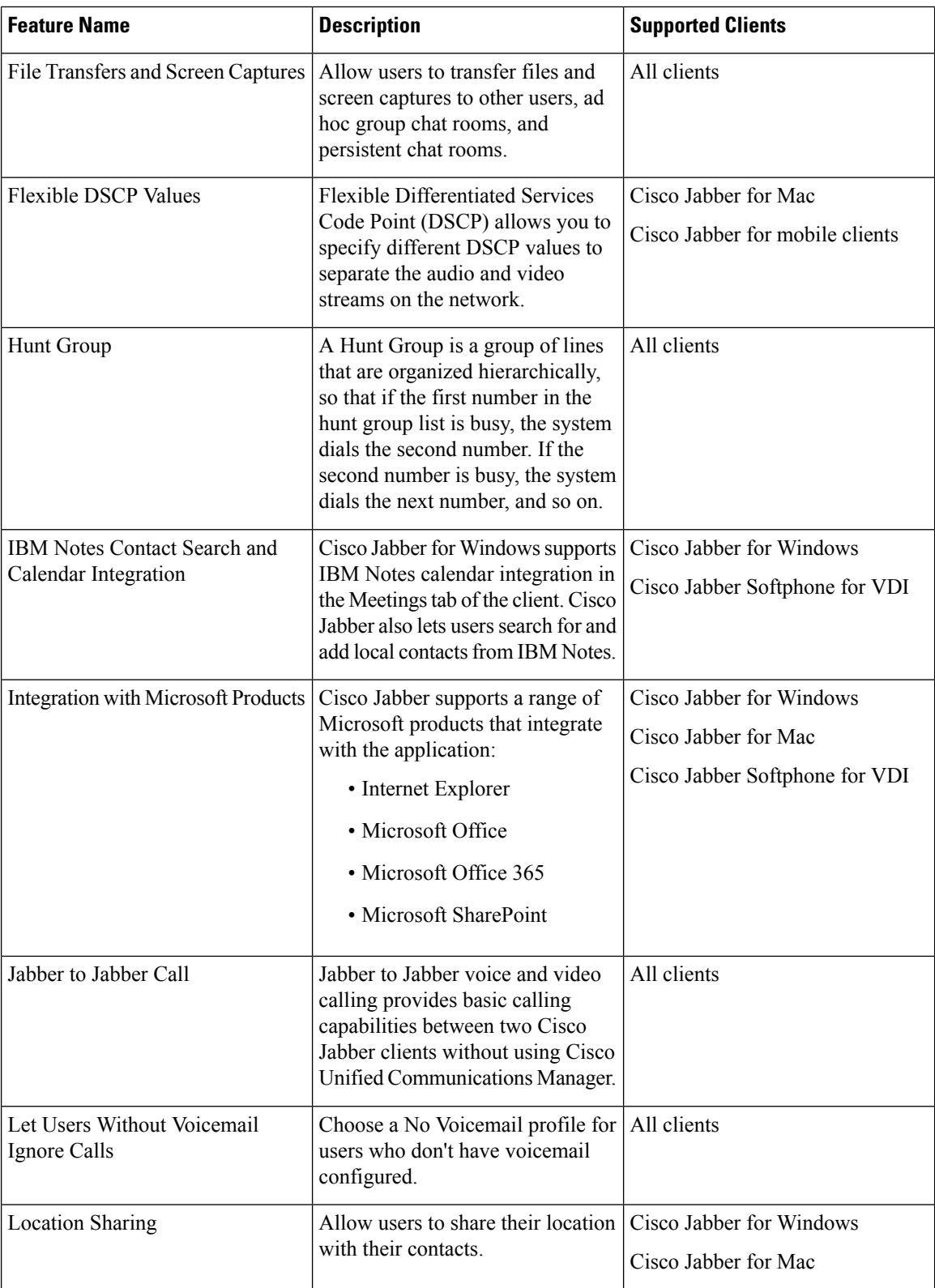

 $\overline{\phantom{a}}$ 

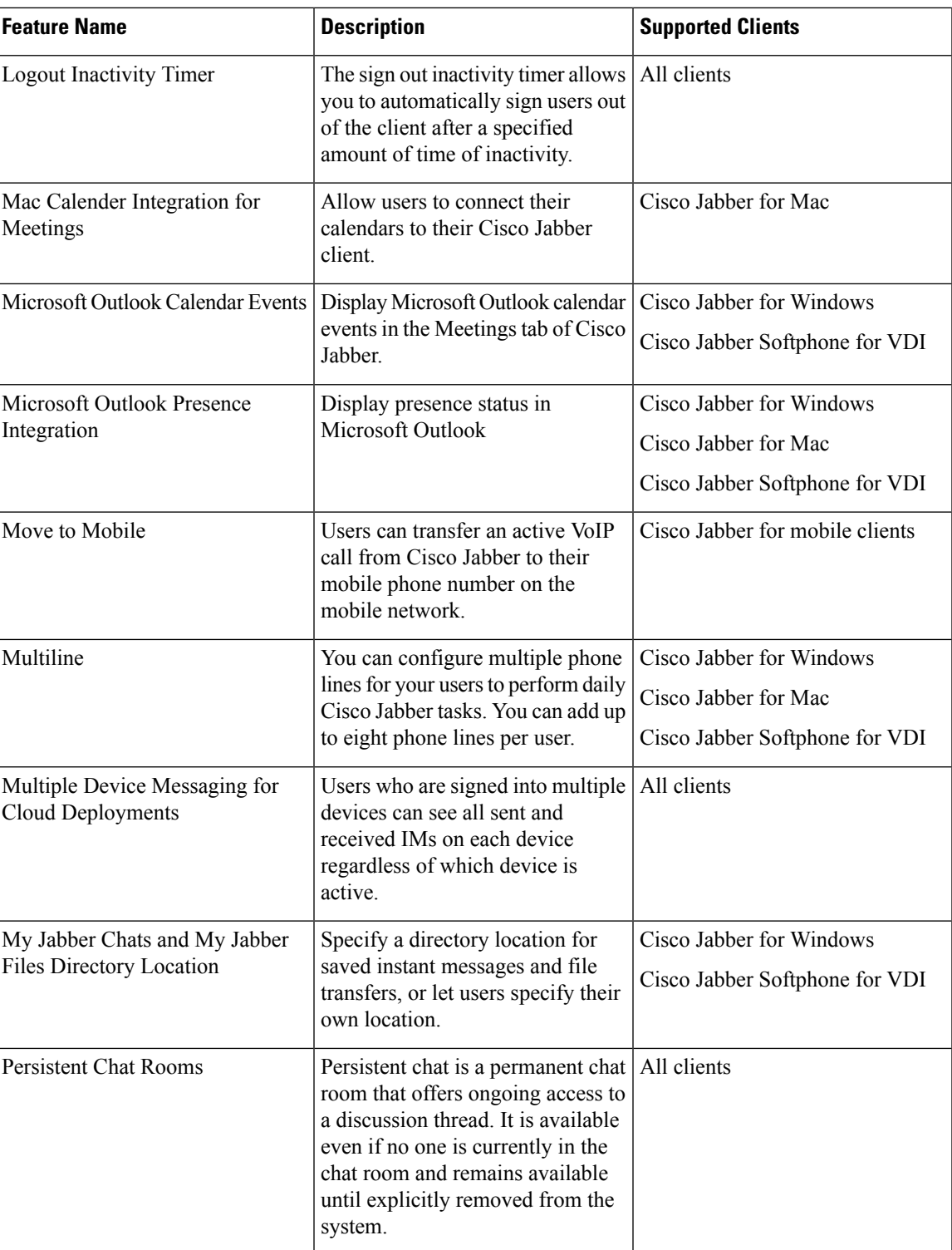

I

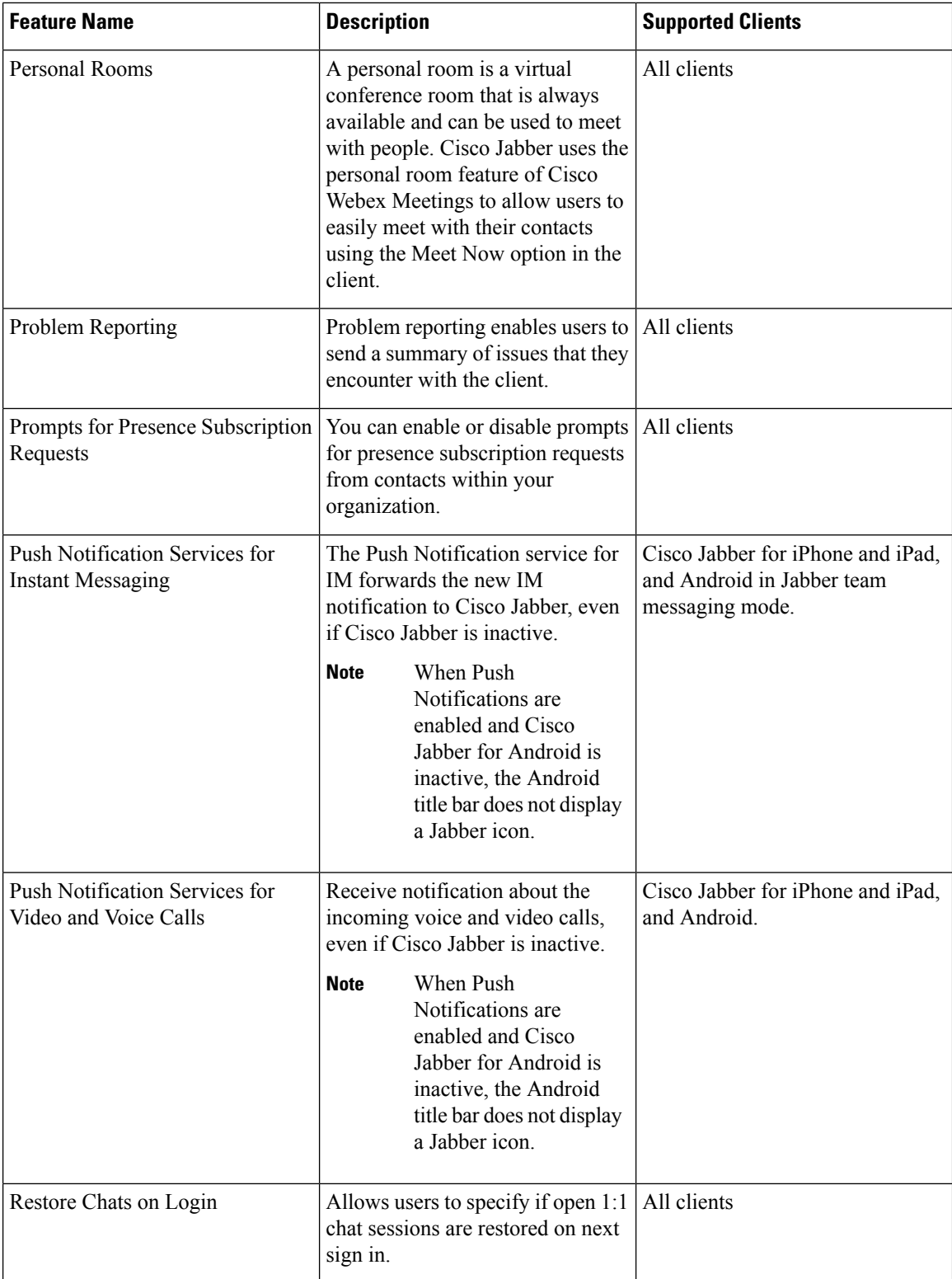

 $\mathbf{l}$ 

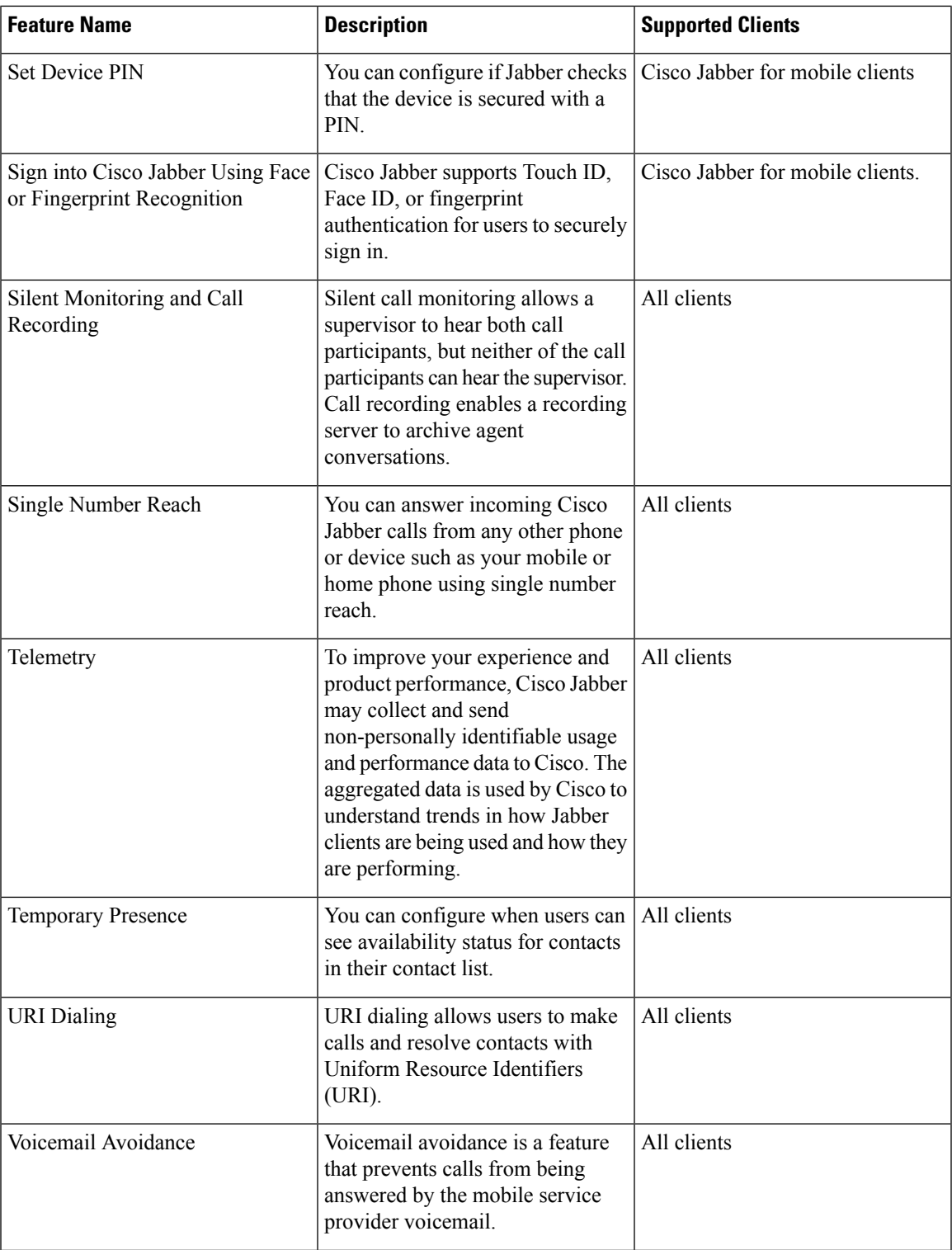

I

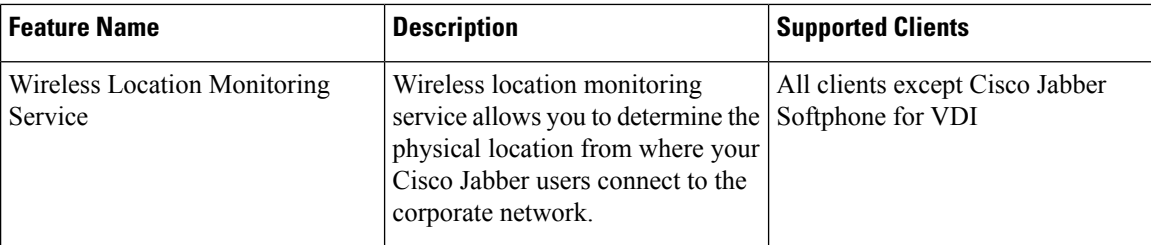